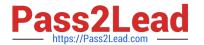

### DATABRICKS-CERTIFIED-PR OFESSIONAL-DATA-ENGINEER<sup>Q&As</sup>

Databricks Certified Professional Data Engineer Exam

### Pass Databricks DATABRICKS-CERTIFIED-PROFESSIONAL-DATA-ENGINEER Exam with 100% Guarantee

Free Download Real Questions & Answers PDF and VCE file from:

https://www.pass2lead.com/databricks-certified-professional-data-engineer.html

100% Passing Guarantee 100% Money Back Assurance

Following Questions and Answers are all new published by Databricks
Official Exam Center

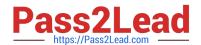

# https://www.pass2lead.com/databricks-certified-professional-data-engineer. 2024 Latest pass2lead DATABRICKS-CERTIFIED-PROFESSIONAL-DATA-ENGINEER PDF and VCE dumps Download

- Instant Download After Purchase
- 100% Money Back Guarantee
- 365 Days Free Update
- 800,000+ Satisfied Customers

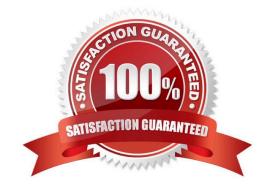

### https://www.pass2lead.com/databricks-certified-professional-data-engineer. 2024 Latest pass2lead DATABRICKS-CERTIFIED-PROFESSIONAL-DATA-

ENGINEER PDF and VCE dumps Download

### **QUESTION 1**

Although the Databricks Utilities Secrets module provides tools to store sensitive credentials and avoid accidentally displaying them in plain text users should still be careful with which credentials are stored here and which users have access to using these secrets.

Which statement describes a limitation of Databricks Secrets?

- A. Because the SHA256 hash is used to obfuscate stored secrets, reversing this hash will display the value in plain text.
- B. Account administrators can see all secrets in plain text by loggingon to the Databricks Accounts console.
- C. Secrets are stored in an administrators-only table within the Hive Metastore; database administrators have permission to query this table by default.
- D. Iterating through a stored secret and printing each character will display secret contents in plain text.
- E. The Databricks REST API can be used to list secrets in plain text if the personal access token has proper credentials.

Correct Answer: E

Explanation: This is the correct answer because it describes a limitation of Databricks Secrets. Databricks Secrets is a module that provides tools to store sensitive credentials and avoid accidentally displaying them in plain text. Databricks Secrets allows creating secret scopes, which are collections of secrets that can be accessed by users or groups. Databricks Secrets also allows creating and managing secrets using the Databricks CLI or the Databricks REST API. However, a limitation of Databricks Secrets is that the Databricks REST API can be used to list secrets in plain text if the personal access token has proper credentials. Therefore, users should still be careful with which credentials are stored in Databricks Secrets and which users have access to using these secrets. Verified References: [Databricks Certified Data Engineer Professional], under "Databricks Workspace" section; Databricks Documentation, under "List secrets" section.

#### **QUESTION 2**

Which REST API call can be used to review the notebooks configured to run as tasks in a multi-task job?

- A. /jobs/runs/list
- B. /jobs/runs/get-output
- C. /jobs/runs/get
- D. /jobs/get
- E. /jobs/list

Correct Answer: D

Explanation: This is the correct answer because it is the REST API call that can be used to review the notebooks configured to run as tasks in a multi-task job. The REST API is an interface that allows programmatically interacting with

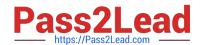

## https://www.pass2lead.com/databricks-certified-professional-data-engineer. 2024 Latest pass2lead DATABRICKS-CERTIFIED-PROFESSIONAL-DATA-ENGINEER PDF and VCE dumps Download

Databricks resources, such as clusters, jobs, notebooks, or tables. The REST API uses HTTP methods, such as GET, POST, PUT, or DELETE, to perform operations on these resources. The /jobs/get endpoint is a GET method that returns information about a job given its job ID. The information includes the job settings, such as the name, schedule, timeout, retries, email notifications, and tasks. The tasks are the units of work that a job executes. A task can be a notebook task, which runs a notebook with specified parameters; a jar task, which runs a JAR uploaded to DBFS with specified main class and arguments; or a python task, which runs a Python file uploaded to DBFS with specified parameters. A multi-task job is a job that has more than one task configured to run in a specific order or in parallel. By using the /jobs/get endpoint, one can review the notebooks configured to run as tasks in a multi-task job. Verified References: [Databricks Certified Data Engineer Professional], under "Databricks Jobs" section; Databricks Documentation, under "JobSettings" section.

### **QUESTION 3**

Which Python variable contains a list of directories to be searched when trying to locate required modules?

A. importlib.resource path

B. ,sys.path

C. os-path

D. pypi.path

E. pylib.source

Correct Answer: B

### **QUESTION 4**

The viewupdatesrepresents an incremental batch of all newly ingested data to be inserted or updated in thecustomerstable.

The following logic is used to process these records.

```
MERGE INTO customers
USING (
 SELECT updates.customer id as merge ey, updates.*
  FROM updates
 UNION ALL
 SELECT NULL as merge_key, updates.*
  FROM updates JOIN customers
 ON updates.customer_id = customers.customer_id
 WHERE customers.current = true AND updates.address <> customers.address
) staged_updates
ON customers.customer_id = mergeKey
WHEN MATCHED AND customers.current = true AND customers.address <> staged_updates.address THEN
 UPDATE SET current = false, end_date - staged_updates.effective_date
WHEN NOT MATCHED THEN
  INSERT (customer id, address, current, effective date, end date)
  VALUES (staged updates.customer id, staged updates.address, true, staged updates.effective date,
null)
```

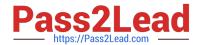

## https://www.pass2lead.com/databricks-certified-professional-data-engineer. 2024 Latest pass2lead DATABRICKS-CERTIFIED-PROFESSIONAL-DATA-ENGINEER PDF and VCE dumps Download

Which statement describes this implementation?

- A. The customers table is implemented as a Type 3 table; old values are maintained as a new column alongside the current value.
- B. The customers table is implemented as a Type 2 table; old values are maintained but marked as no longer current and new values are inserted.
- C. The customers table is implemented as a Type 0 table; all writes are append only with no changes to existing values.
- D. The customers table is implemented as a Type 1 table; old values are overwritten by new values and no history is maintained.
- E. The customers table is implemented as a Type 2 table; old values are overwritten and new customers are appended.

Correct Answer: B

Explanation: The logic uses the MERGE INTO command to merge new records from the view updates into the table customers. The MERGE INTO command takes two arguments:

a target table and a source table or view. The command also specifies a condition to match records between the target and the source, and a set of actions to perform when there is a match or not. In this case, the condition is to match

records by customer\_id, which is the primary key of the customers table. The actions are to update the existing record in the target with the new values from the source, and set the current\_flag to false to indicate that the record is no longer

current; and to insert a new record in the target with the new values from the source, and set the current\_flag to true to indicate that the record is current. This means that old values are maintained but marked as no longer current and new

values are inserted, which is the definition of a Type 2 table. Verified References: [Databricks Certified Data Engineer Professional], under "Delta Lake" section; Databricks Documentation, under "Merge Into (Delta Lake on Databricks)"

section.

### **QUESTION 5**

An hourly batch job is configured to ingest data files from a cloud object storage container where each batch represent all records produced by the source system in a given hour. The batch job to process these records into the Lakehouse is sufficiently delayed to ensure no late-arriving data is missed. Theuser\_idfield represents a unique key for the data, which has the following schema:

user\_id BIGINT, username STRING, user\_utc STRING, user\_region STRING, last\_login BIGINT, auto\_pay BOOLEAN, last\_updated BIGINT

New records are all ingested into a table namedaccount\_historywhich maintains a full record of all data in the same schema as the source. The next table in the system is namedaccount\_currentand is implemented as a Type 1 table representing the most recent value for each uniqueuser\_id.

Assuming there are millions of user accounts and tens of thousands of records processed hourly, which implementation can be used to efficiently update the describedaccount\_currenttable as part of each hourly batch job?

A. Use Auto Loader to subscribe to new files in the account history directory; configure a Structured Streaminq trigger once job to batch update newly detected files into the account current table.

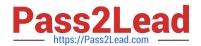

### https://www.pass2lead.com/databricks-certified-professional-data-engineer. 2024 Latest pass2lead DATABRICKS-CERTIFIED-PROFESSIONAL-DATA-ENGINEER PDF and VCE dumps Download

- B. Overwrite the account current table with each batch using the results of a query against the account history table grouping by user id and filtering for the max value of last updated.
- C. Filter records in account history using the last updated field and the most recent hour processed, as well as the max last iogin by user id write a merge statement to update or insert the most recent value for each user id.
- D. Use Delta Lake version history to get the difference between the latest version of account history and one version prior, then write these records to account current.
- E. Filter records in account history using the last updated field and the most recent hour processed, making sure to deduplicate on username; write a merge statement to update or insert the most recent value for each username.

Correct Answer: C

Explanation: This is the correct answer because it efficiently updates the account current table with only the most recent value for each user id. The code filters records in account history using the last updated field and the most recent hour processed, which means it will only process the latest batch of data. It also filters by the max last login by user id, which means it will only keep the most recent record for each user id within that batch. Then, it writes a merge statement to update or insert the most recent value for each user id into account current, which means it will perform an upsert operation based on the user id column. Verified References: [Databricks Certified Data Engineer Professional], under "Delta Lake" section; Databricks Documentation, under "Upsert into a table using merge" section.

IFIED-PROFESSIONAL-DATA-ENGINEER Dumps PROFESSIONAL-DATA-**ENGINEER Study Guide** 

Latest DATABRICKS-CERT DATABRICKS-CERTIFIED DATABRICKS-CERTIFIED PROFESSIONAL-DATA-**ENGINEER Braindumps**